## Table des matières

M9000 ...

 $1/3$ 

 $\overline{\phantom{0}}$ 

<span id="page-2-0"></span>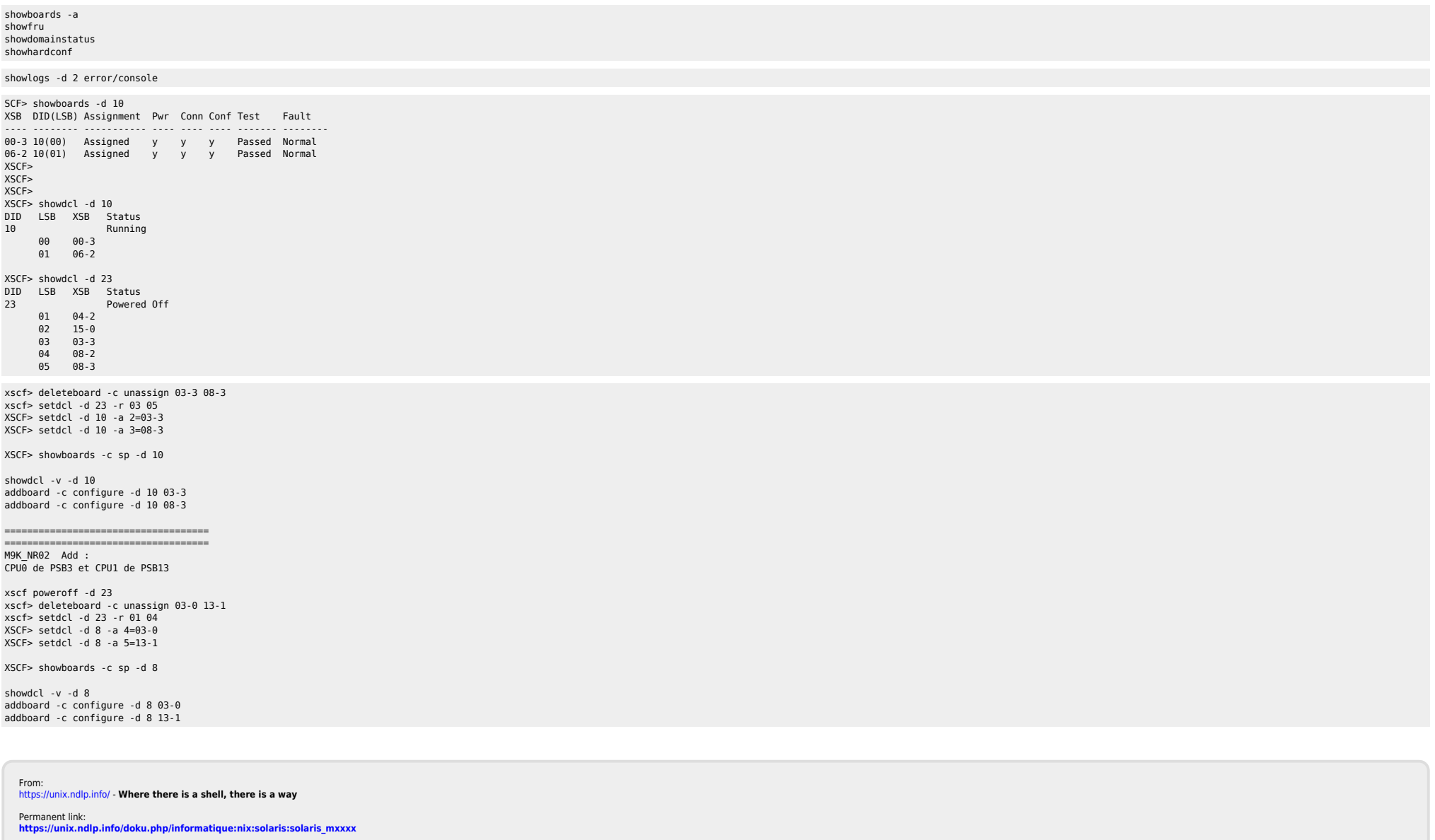

Last update: 2015/04/16 17:26